## XP02 – Minor Position Changes Reference Guide

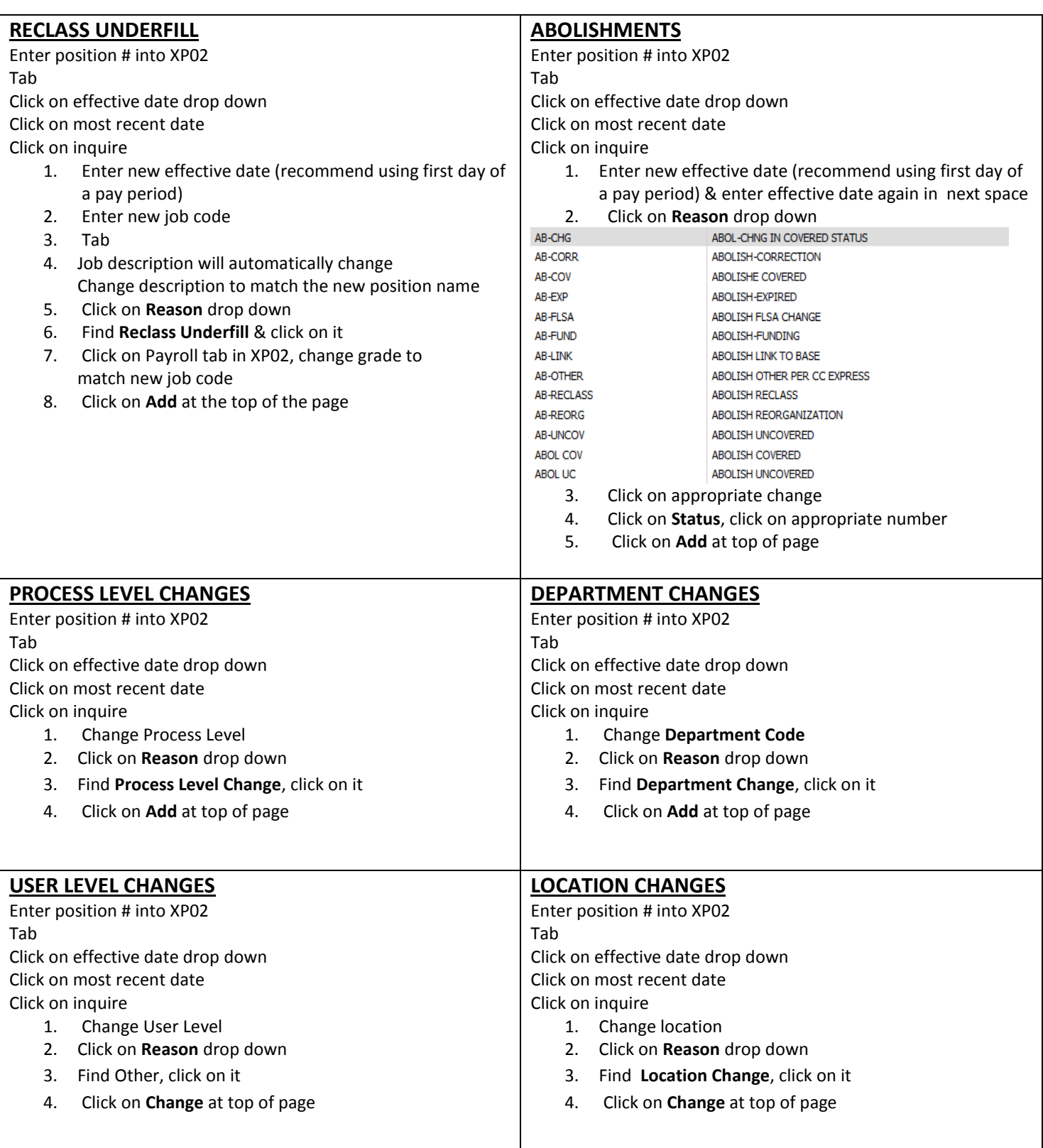

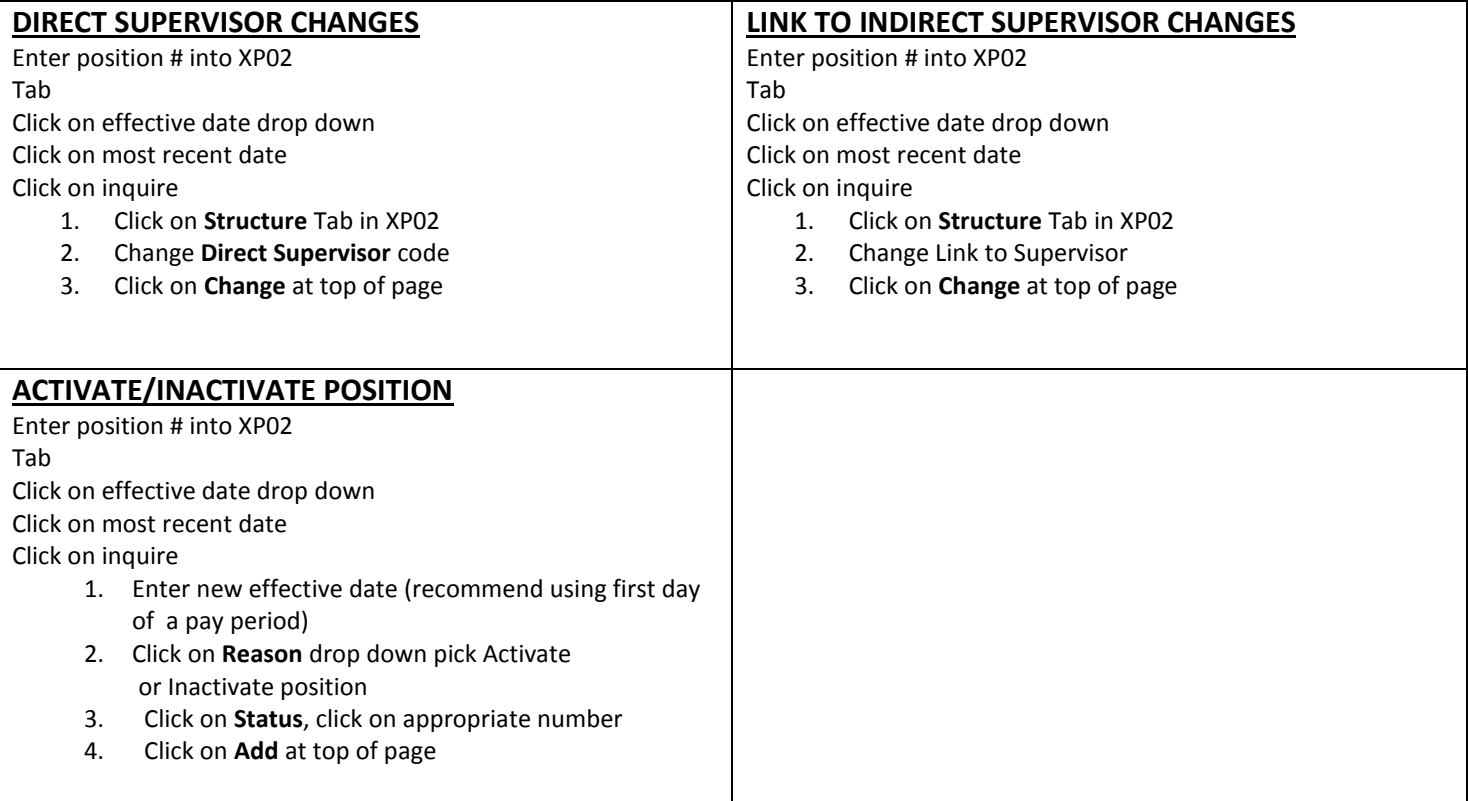